**download Photoshop Camera**

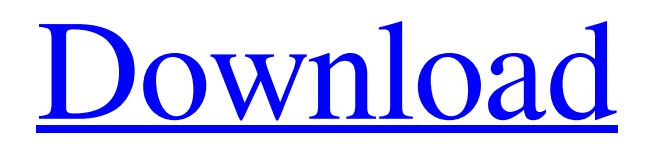

# **Download Photoshop Apk Pro Crack+ Free [Win/Mac]**

This article will show you how to use Photoshop to edit photos for your portfolio website. Build Your Own Website with WordPress for Free Photoshop is the industry standard for manipulating photos to sell and communicate ideas. Photoshop enables you to crop, resize, add borders, and more. This article will show you how to use Photoshop to edit photos for your portfolio website. #1: How to Import a Photo to Photoshop In Photoshop, you can import photos from anywhere on your computer's file system. The default option is Files, where your images are stored. This is the same place that Photoshop saves images from during a save or export function. If you're using Windows, then a great location for storing images on your computer is the Photos folder. To open this folder in Windows, press Start and type "Photos" in the search field. Navigate to this folder by clicking on the tab located on the left side of the window. Once you're in the "Photos" folder, look for all the photos you'd like to add to Photoshop. They should be stored under the "Images" folder. Open one of the images in Photoshop and click on the Open button. The Photo Import dialog box will be opened for this photo. You'll be able to select the location on your computer that you want to import the photo from, as well as what type of image it is (JPEG, PNG, etc.). You can also change the properties of the photo, which includes rotating it clockwise or counterclockwise, adjusting the brightness and contrast, as well as adding a border. By default, Photoshop will go through your files and look for any layers that contain a photo that you selected in the Import window. If you don't see the photo you've selected, then just continue to navigate through the "Photos" folder and look for it again. When Photoshop finds a layer that contains the photo, it will import the photo as a selection. In the above example, the image was imported as a selection. This means that you could go to the Layers panel and view the layers which contain the photo. Click on the layer to edit it. You can then continue to edit the photo by selecting different tools or using the tools' functions. The photo below was also imported as a selection. Clicking on this layer shows you the selection, the layers that were placed on top of the photo, as well as the merge mode

### **Download Photoshop Apk Pro Crack Free License Key [Latest 2022]**

Everyone can learn this photo editing software quickly, whether they have skills or not! There are some useful features available in Elements that are not in Photoshop like the ability to remove blemishes, correct lens distortion and correct color, crop photos, balance exposure and add 3D effects. Adobe Photoshop Elements 13 is a free graphic design and photo editing software designed to work across computers, mobile devices and the web. It enables users to edit and create professional-quality images without the need for expensive software and professional-level design skills. The basic editing tools and features of Elements are the same, but with simplified options that can be used by beginners or pros. Google Pixel 2 XL Smartphones are being sold by Google at a discounted price. If you are planning to buy a Google Pixel 2 XL smartphone, then you can now get it at a discounted price. These smartphones have received various great reviews and this is why people are buying these smartphones. A new independent report says that the Google Pixel 2 XL is the best smartphone you can buy. It has a good camera quality, great speakers and other features. It is not the latest, but the report says that it is the best you can buy right now. Google Pixel 2 XL price The Google Pixel 2 XL price is \$399 in the United States, Canada, China, Australia and other regions. Pixel 2 XL with Google Here are the specs of the Google Pixel 2 XL with Google: Processor: Qualcomm Snapdragon 835 Operating system: Android 7.1.1 RAM: 6 GB Internal storage: 64 GB Display: 5.5-inch 2736 x 1824 AMOLED Front camera: 8MP and f/1.8 aperture Back camera: 12.2MP f/1.8 aperture Battery capacity: 3,430 mAh Dimension: 159.4 x 75.7 x 8.6 mm Weight: 168 g Features Google Pixel 2 XL features a great camera and it is also a Google phone. It offers many great features including a duallens camera with AI capabilities. The best image sensor is the dual-lens 12.2 MP camera which has a wide-angle lens. It is paired with a 12.2MP telephoto lens for bokeh mode. Other great features include an 8MP front-facing camera 05a79cecff

### **Download Photoshop Apk Pro Torrent (Activation Code)**

The Pen Tool is also very useful for numerous tasks. It can be used to create an outline around objects, cut an area out, draw or copy anything. The Perspective Transform function allows you to change the size, orientation, and placement of an image, and make it fit a rectangular canvas. The Lasso tool lets you crop and select specific areas of an image, making it easier to mask out areas of an image. The Brush Settings function allows you to customize how the tool functions. The Brush History is a list of everything you've done using the tool. You can use these brushes to add details to a picture. The Brush Preset Picker lets you customize the effects and settings for different brushes. Text Tool Texting is a cornerstone of photography, and Photoshop's powerful text editing functions give you more control over the final result. For instance, you can choose how to align and choose a font, font size and color. The Type Tool lets you easily create text on your image or insert a specific text object. This tool is useful for adding titles and headlines. The Magic Wand is one of the most powerful tools in the Photoshop collection. With the Magic Wand, you can choose pixels in an image that have a color like the one you specify, and click on them. This makes it easier to select the areas of an image that you want to erase. The Clone Stamp function lets you copy and paste pixels in an image, which is useful for repairing an image and removing other unwanted pixels. The Smudge Tool is useful for blurring or softening the edges of an image. It is also very useful for copying a specific area or channel. The Eraser Tool is used to select and remove areas of an image. You can combine the Eraser Tool with the Magic Wand for more precision. The Auto-Align function is useful for aligning layers. You can use this function to make sure that you have everything positioned correctly on an image. The Levels tool lets you adjust the brightness and contrast of an image. It's a useful tool for color correction. The Grab tool lets you copy and paste specific areas of an image. The Custom Shape tool is useful for creating complex objects and shapes. The Text tool is useful for creating text on an image. You can also copy and paste text, add additional text effects, and manipulate text by changing the settings. The Hint

#### **What's New In?**

Autophagy-induced p62 degradation is required for early phagosome maturation and intracellular replication of respiratory syncytial virus. A central role of the selective autophagy pathway in intracellular innate immunity has been established by knockdown experiments. Here we demonstrate that non-selective autophagy is necessary for efficient phagosome maturation and intracellular replication of respiratory syncytial virus (RSV). We find that interferon (IFN)-I signaling is required for the degradation of early and late autophagy cargo and for efficient RSV infection. Our data suggest that IFN-I signaling promotes autophagosome maturation by inhibiting p62-mediated phagophore elongation. Importantly, p62 depletion enhances early and late phagosome maturation and infection, thus extending the role of autophagy in innate immunity. Given its role in infection, we suggest that p62 can be considered as a target for anti-viral therapy.The future of China's government is at stake and Prime Minister Li Keqiang knows it. And that's why he's making an effort to reform the bureaucracy. The deputy premier, who is also China's premier designate, is said to have reviewed many documents since he took office in March and focused on discussions with bureaucrats to tighten regulations on the government and the party's ability to influence decision-making. Li has been a beneficiary of government efforts to trim the government's 300,000-plus personnel. The size of the army, for example, is about a quarter of what it was in 2014, according to government figures. While a few thousand heads have been trimmed, the increase in vacancies and expanded capabilities of trade unions and political parties in the past year has created larger challenges for Li. Late last year, Li set a goal for his party and the government to be cleaner, as he urged the party and the government to recognize and understand the importance of transparency and anti-corruption work. More recently, however, as Xi's anticorruption campaign boiled over into the party and government, the focus has shifted to how to change behavior in Beijing that is seen to facilitate corruption. Li is also looking to dissolve many of the so-called local level organizations — that is, the local party branches — as well as lower-level and mid-level government employees.

# **System Requirements For Download Photoshop Apk Pro:**

OS: Windows 7/8/8.1/10 (64-bit) Processor: Intel Core i3-3220 3.30 GHz (or equivalent) or faster Memory: 4 GB RAM Graphics: NVIDIA GeForce GTX 970 2GB or AMD Radeon R9 290 4GB or better DirectX: Version 11 Network: Broadband Internet connection with a minimum speed of 512 Kbps We are still releasing the beta version of the game for this version but we can't wait to get

<http://implicitbooks.com/advert/amo-landscape-5-backgrounds-license/>

<https://www.theblender.it/photoshop-express-mod-apk-latest/>

<https://www.travelmindsets.com/photoshop-elements-8-pro-crack/>

<https://instafede.com/jpg-tool-plugin-jpg-cleanup-jpg-cleanup-2020-free-jpeg-cleanup/>

<https://teenmemorywall.com/photoshop-curso-de-manipulacao-de-imagem/>

<https://thetraditionaltoyboxcompany.com/wp-content/uploads/2022/07/filvalo.pdf>

<https://www.careerfirst.lk/sites/default/files/webform/cv/photoshop-download-free-laptop.pdf>

<https://greenteam-rds.com/best-free-photoshop-effects/>

<http://saintlouispartners.org/best-free-greek-fonts-about-fonts/>

<https://suchanaonline.com/download-photoshop-elements-15/>

<https://intelligencequotientconsult.com/blog1/advert/adobe-photoshop-free-2019/>

<http://cipheadquarters.com/?p=25179>

[https://akastars.com/upload/files/2022/07/kXmRSpJhtgyYZTdmXPhC\\_01\\_6b3ecd93ad18354838cd763c63931a62\\_file.pdf](https://akastars.com/upload/files/2022/07/kXmRSpJhtgyYZTdmXPhC_01_6b3ecd93ad18354838cd763c63931a62_file.pdf) <https://it.cornell.edu/system/files/webform/photoshop-60-download-free-full-version.pdf>

<https://5d06.com/photoshop-2018/>

<http://fritec-doettingen.ch/#!/?p=18771>

[https://josephinemarcellin.com/wp-content/uploads/2022/07/free\\_download\\_software\\_adobe\\_photoshop\\_for\\_pc.pdf](https://josephinemarcellin.com/wp-content/uploads/2022/07/free_download_software_adobe_photoshop_for_pc.pdf)

<https://pascanastudio.com/photoshop-fire-photoshop-action-free-download/>

[https://flagonsworkshop.net/upload/files/2022/07/7Rbu8Pi8kuZrgatwjYp9\\_01\\_6b3ecd93ad18354838cd763c63931a62\\_file.pdf](https://flagonsworkshop.net/upload/files/2022/07/7Rbu8Pi8kuZrgatwjYp9_01_6b3ecd93ad18354838cd763c63931a62_file.pdf) [https://startupsdb.com/wp-content/uploads/2022/07/Photoshop\\_CS6\\_Portuguese\\_Portugal.pdf](https://startupsdb.com/wp-content/uploads/2022/07/Photoshop_CS6_Portuguese_Portugal.pdf)